# VanMap Integration at the City of Vancouver

**Zsigmond Balogh Meng Li Jonathan Mark**

**City of Vancouver December 13, 2007**

# **Presentation Objectives**

**▶ Describe GIS approach at Vancouver** 

**▶ Describe VanMap integration approaches** 

**▶ Describe existing specific integration examples** 

Describe future integration plans

# **Vancouver has an Enterprise Implementation**

Organizations acting as a whole, moving with common purpose in a defined direction to implement an application

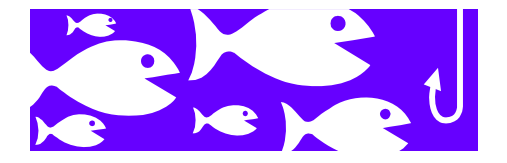

Implies sharing of core set of data across an organization

More common in context of umbrella organization (local government or large utility)

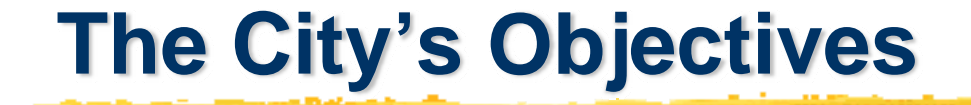

# More and Better information

More people

More easily

# **The City's Objectives** integrate **data** with the **business** process

# and GIS with thee design process

## **GIS Environment: open, interoperable and data-centric**

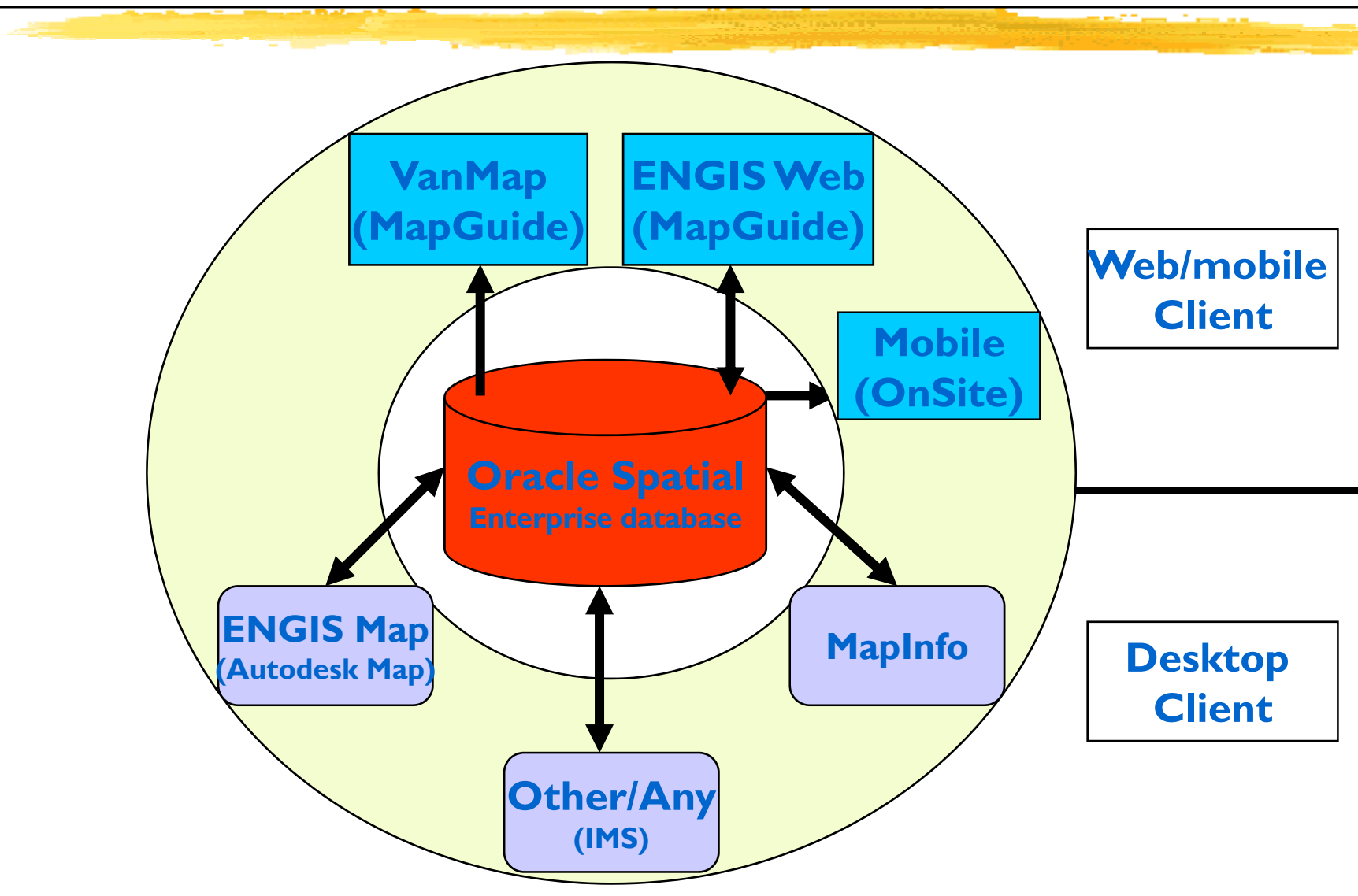

# **Integration Business Drivers**

- Business processes cross business unit boundaries
- **People often take a broad view where map and** tabular views are complementary and even more powerful when integrated
	- People need to be able to visualize tabular information
	- Graphics users need to access more attributes and information from tabular systems
- ▶ Data verification and reconciliation
- **▶ Planning and analysis**
- Do more with less by reducing duplication

# **Integration Approaches**

**▶ Simple one-way integration** 

**► Simple two-way integration** 

**▶ Complex two-way integration** 

VanMap is an integrating tool

# **Integration Approaches**

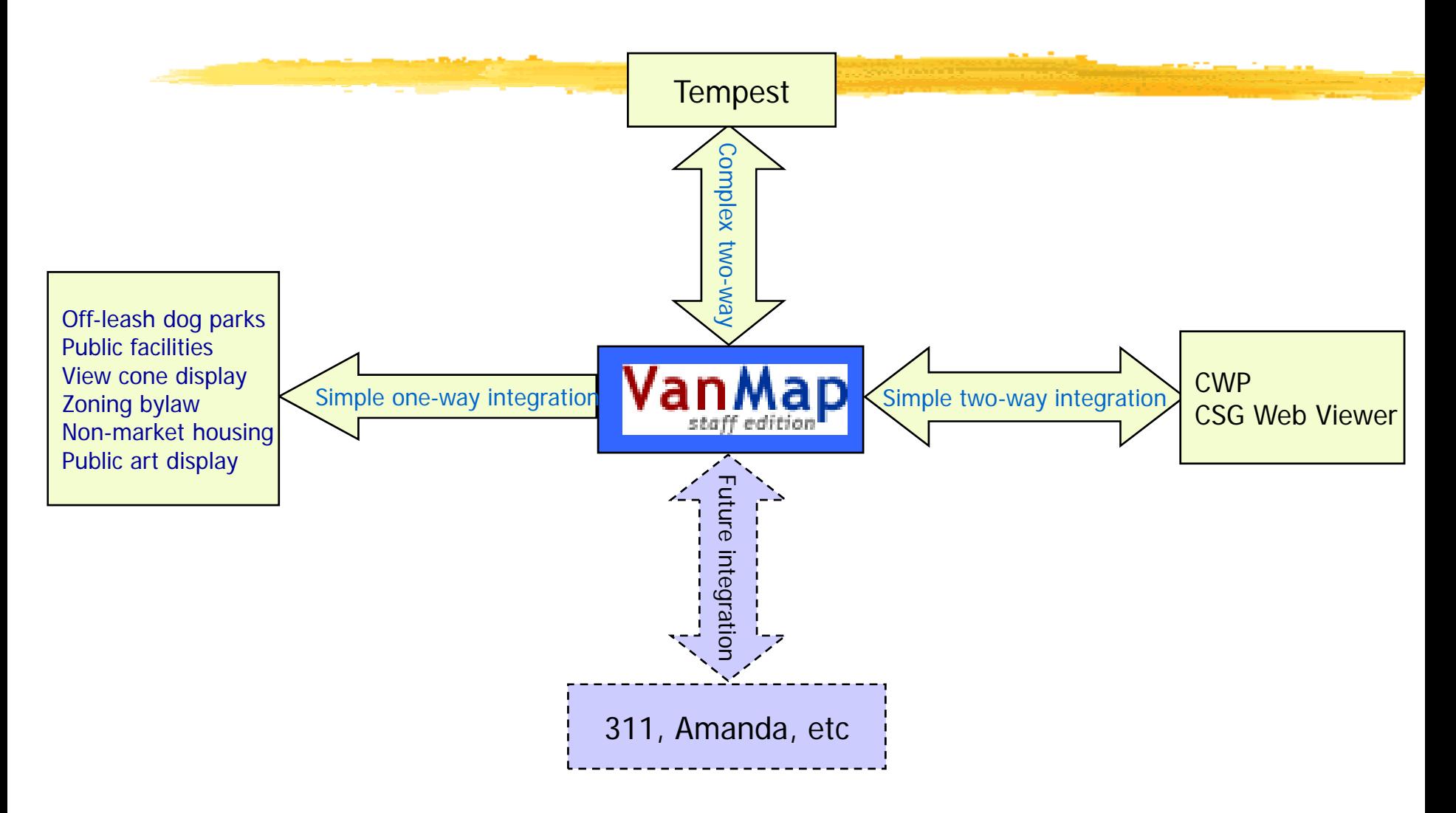

#### **Simple One-Way Integration**

► Click on a feature in VanMap and something happens

- Single parameter is passed
- Result could be a display or an application
- Examples include Þ.
	- •Off-leash dog parks
	- Public facilities
	- View cone display
	- Zoning bylaw
	- Non-market housing
	- Public art display

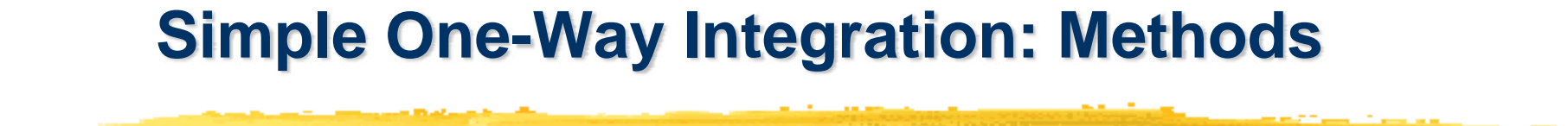

From a VanMap feature to bring up a static or dynamic Web page of another system

A business object from a VanMap layer is referenced to an existing Web page or application

#### **Off-Leash Dog Parks**

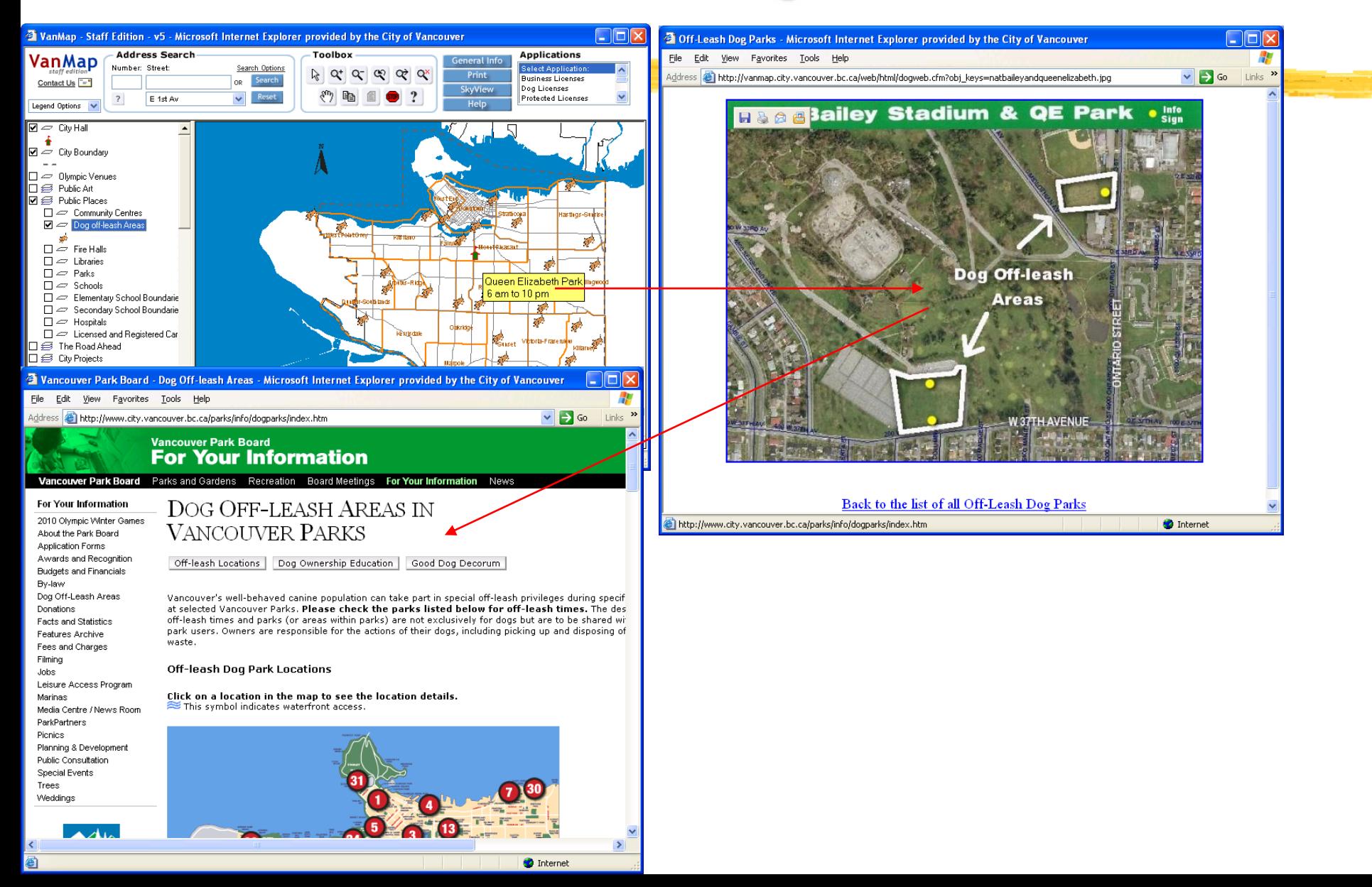

# **Public Facilities**

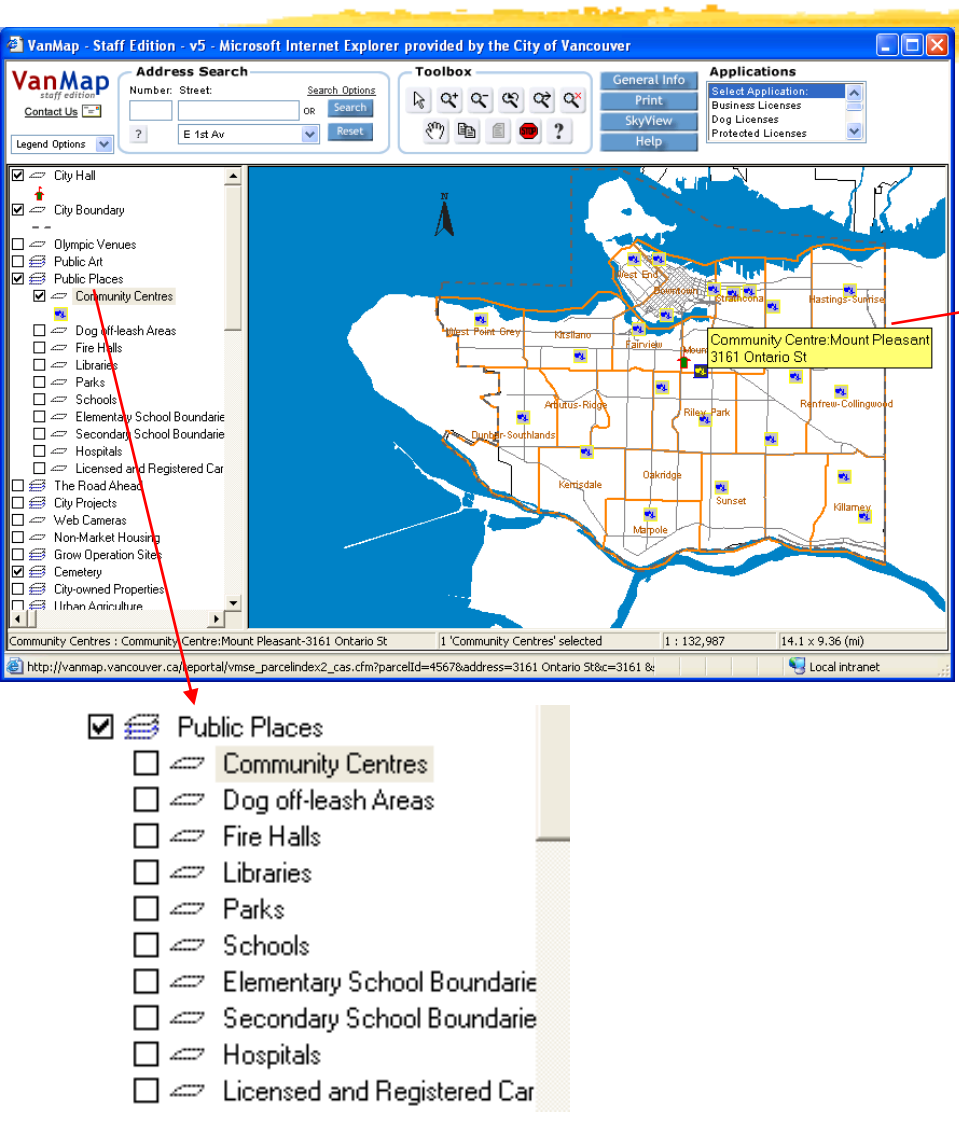

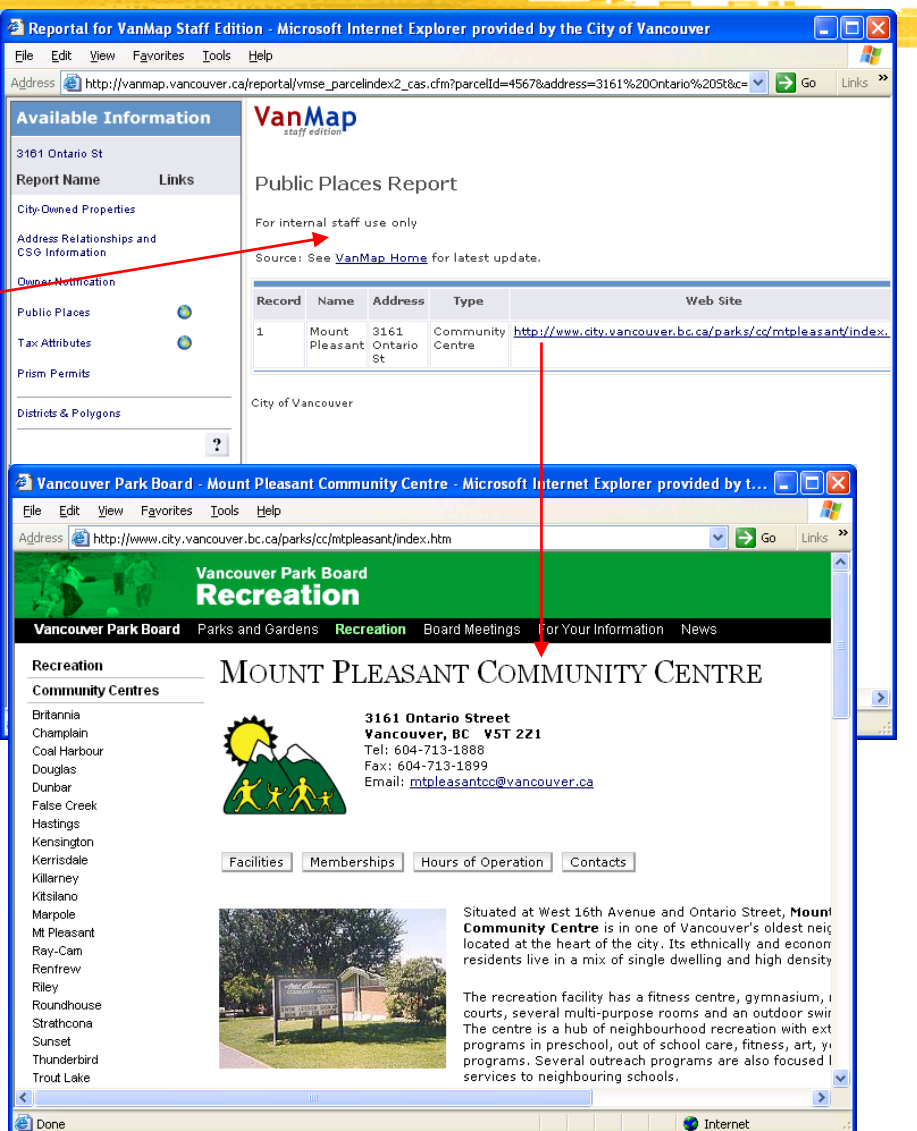

# **View Cone Display**

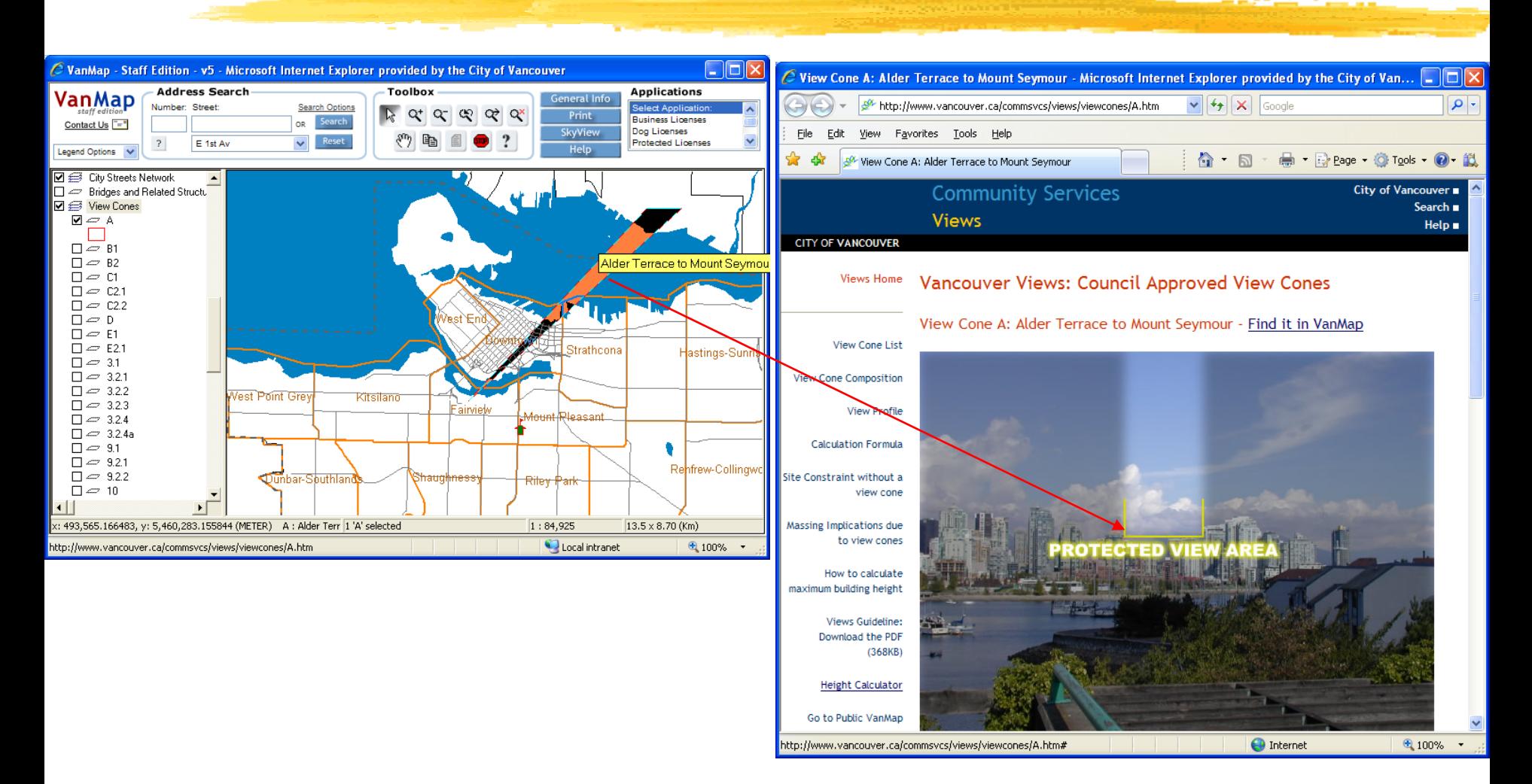

# **Zoning Bylaw**

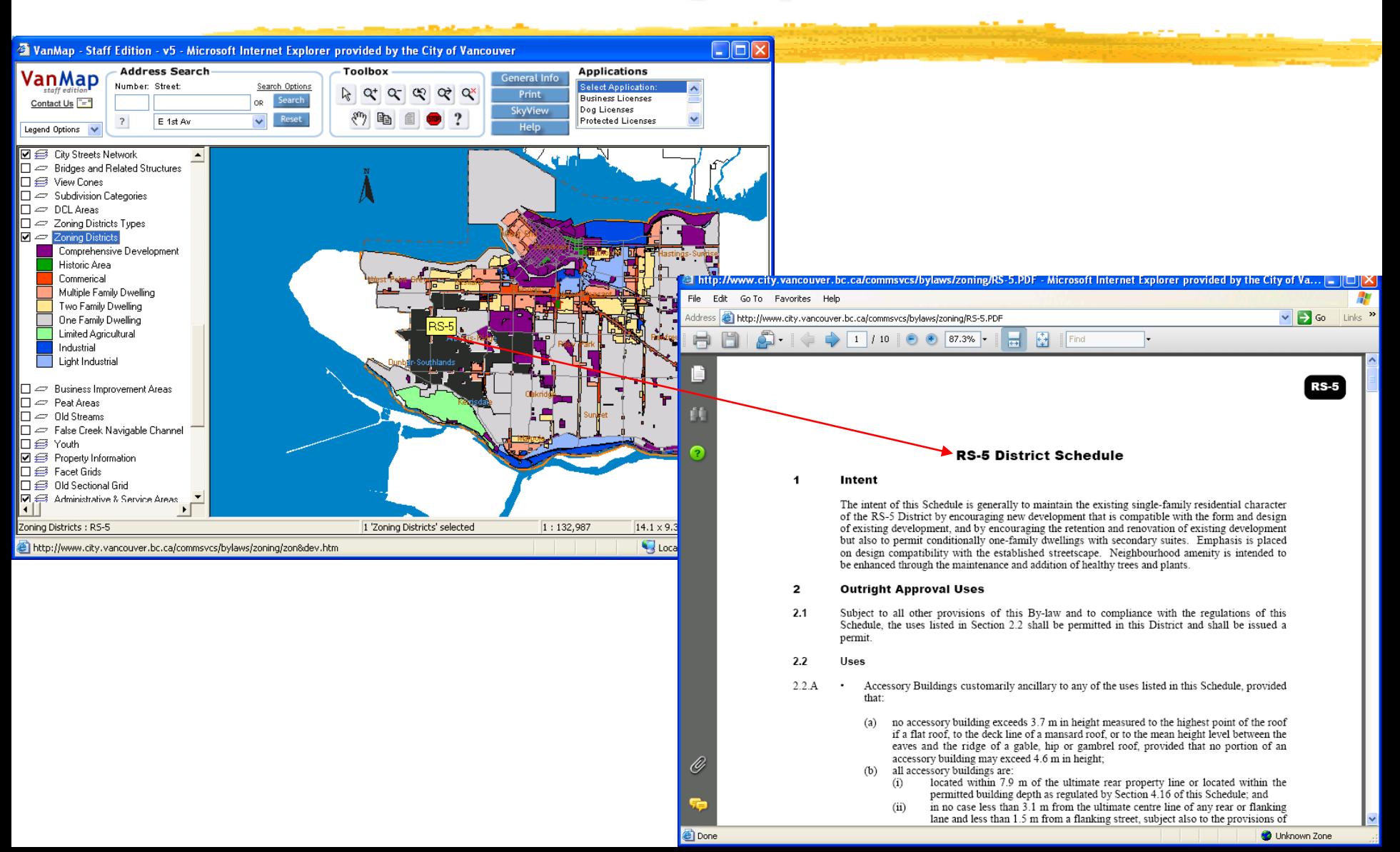

# **Non-Market Housing**

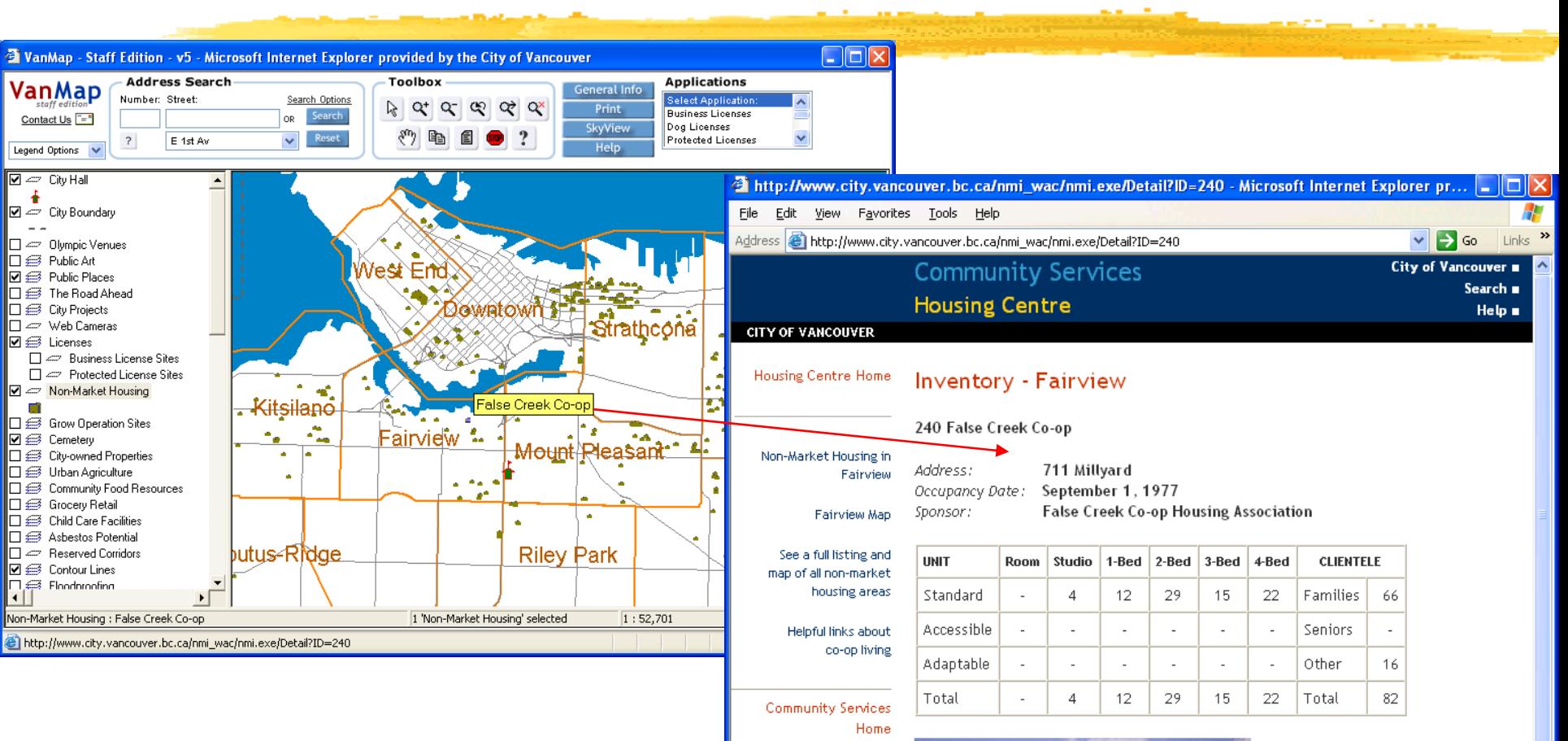

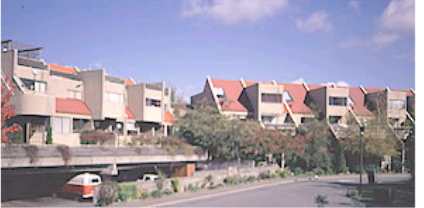

How to apply to live here:

Membership Committee 711 Millyard Vancouver, BC

# **Public Art Display**

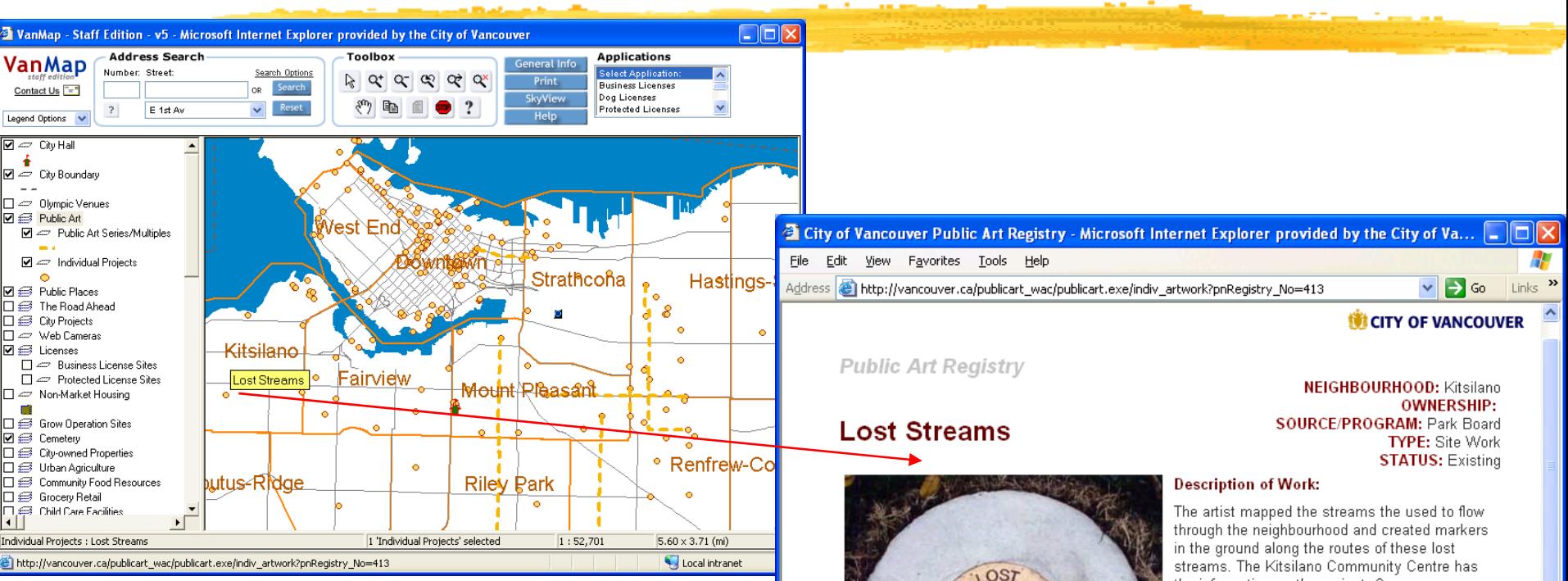

the information on the project. Copper map installations can be seen at Kitsilano Beach just south of the playground; Volunteer Park at Point Grey Road; at the foot of Bayswater, and at Jericho Beach approx. 100 m. west of the concession.

#### **Artist Statement:**

This project was the result of a long process of researching and photographing the local landscape and consultation with members of the community, Park Board and the School Board. The work consists of 16 in-ground and 4 above ground markers installed along the routes of four historical streams that once existed in Kitsilano. Each of the in-ground markers has the words LOST STREAM engraved around the outer edge. Each marker also contains engraved words on

**Site** Kitsilano Name: Address: various

**Location on Site of Work:** 

rainbo doudberry

**Done** 

 $\rightarrow$ 

#### **Simple Two-Way Integration**

- Click on a feature in VanMap and something happens ▶
- Click on a link in another application and VanMap Þ. appears
- Examples include Þ.
	- •Community Web Pages
	- $\bullet$ Community Services Web Viewer

#### **Simple Two-Way Integration: Methods**

#### Method for VanMap and CWP integration:

- • The projects and construction in CWP are recorded and georeferenced with an address, an intersection or a street segment, which are common keys used in our GIS database;
- $\bullet$  The project ID is used as a passing parameter for the two-way integration at the project level, and the query filters from CWP are applied as a tabular result as well as a filtered map layer in VanMap.

#### Method for VanMap and CSG Web Viewer integration:

- •COV standard addresses are used in both systems;
- $\bullet$  The address (civic number and std street) is a common key and a passed parameter in the system URL for the two-way integration.

# **VanMap to Community Web Pages**

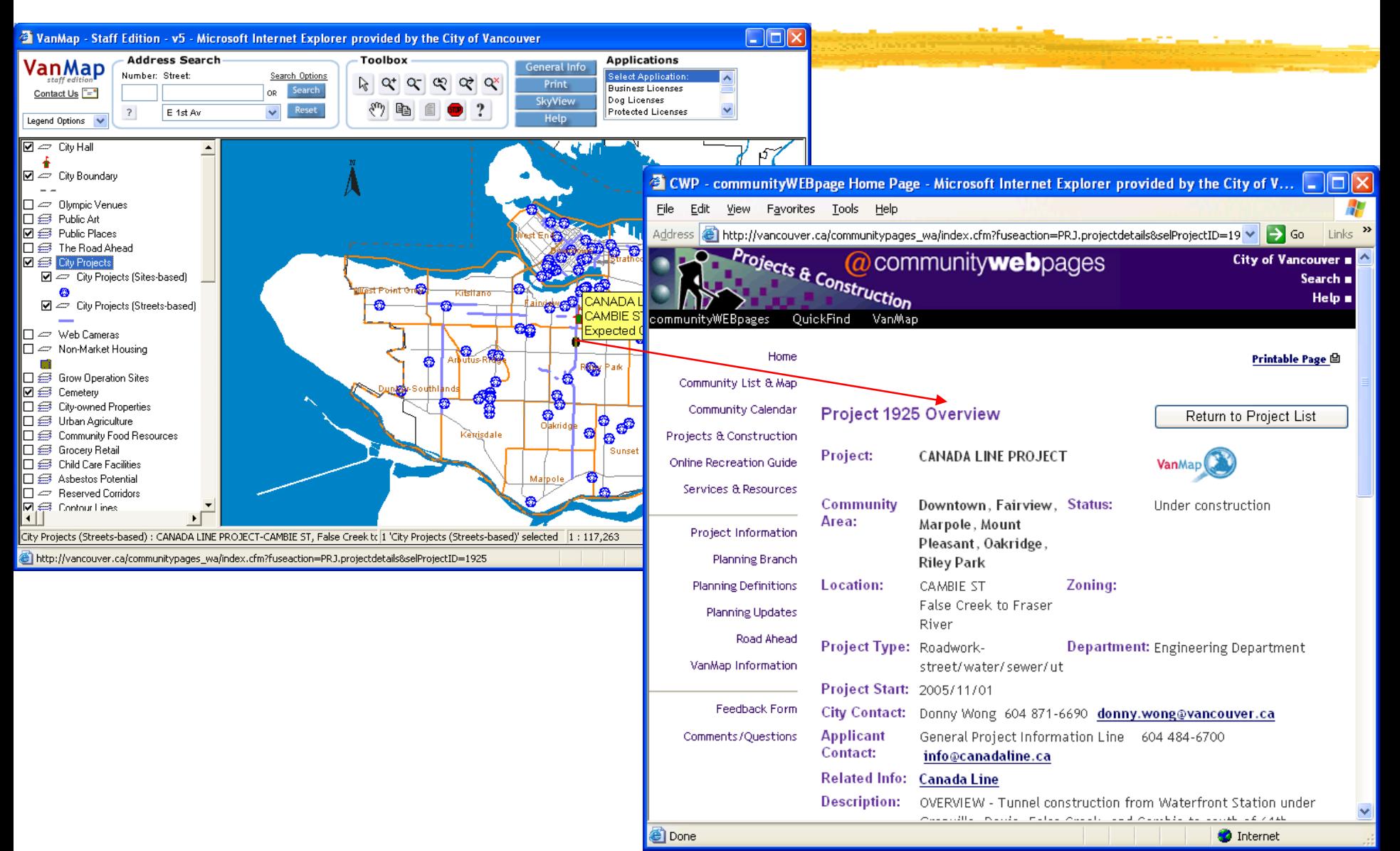

# **Community Web Pages to VanMap**

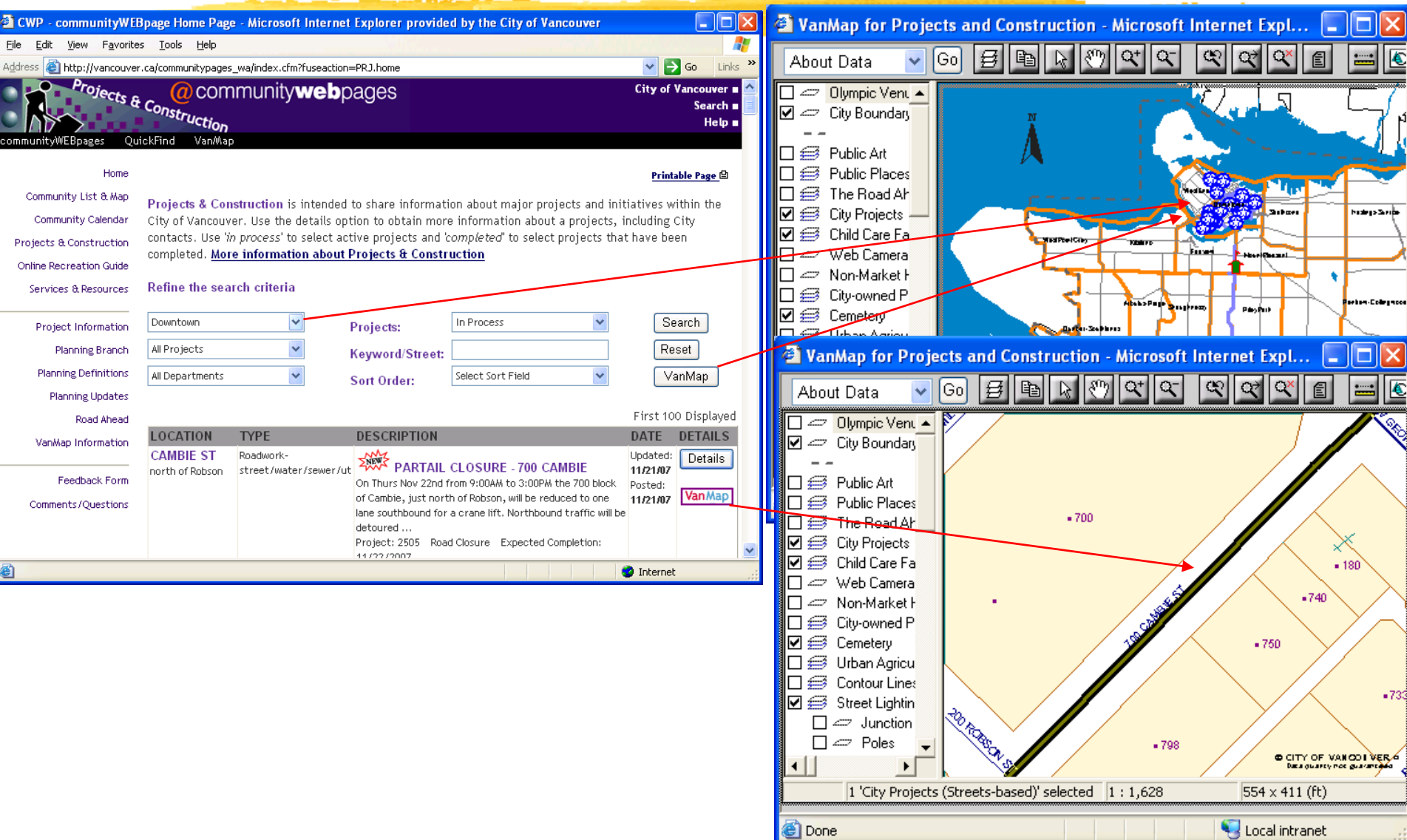

# **VanMap to Community Services Web Viewer**

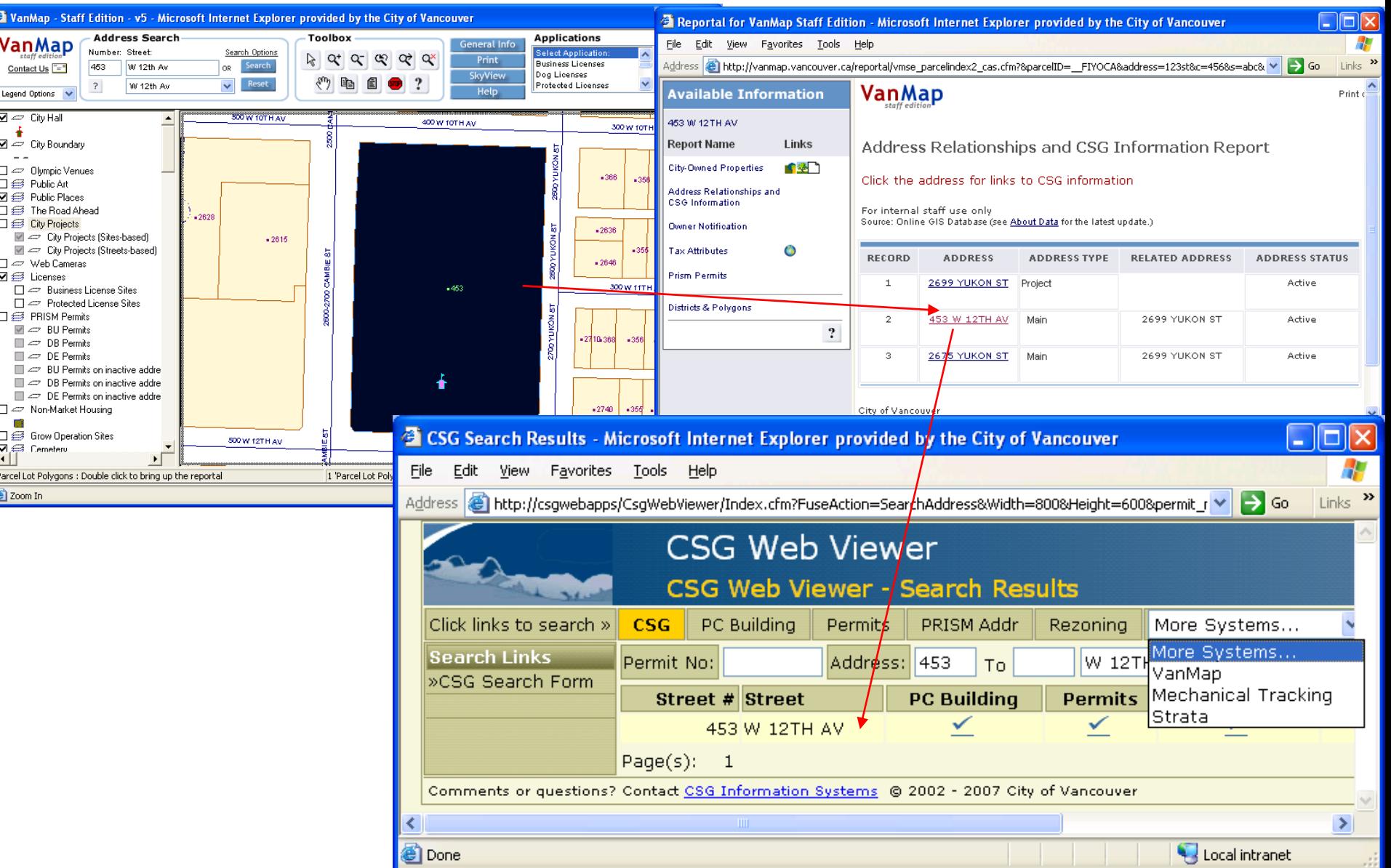

## **Community Services Web Viewer to VanMap**

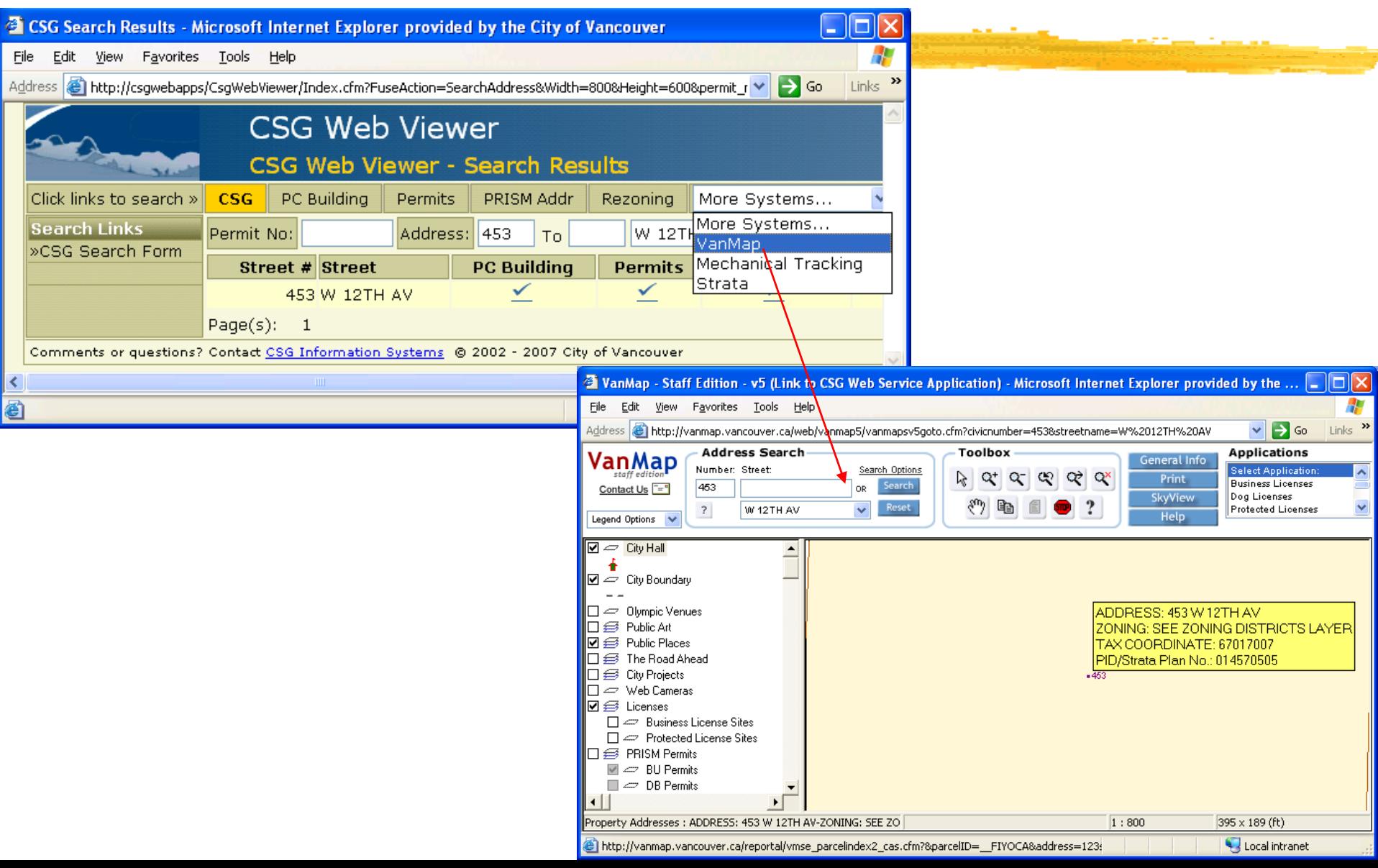

#### **Complex Two-Way Integration**

Complete integration of two systems allowing two-way ▶ communication.

Example: Tempest integration with VanMap

- Tempest folio records displayable in VanMap
- $\bullet$ VanMap parcel records importable by Tempest

*Change Control District Page* 

#### How the two systems communicate  $\blacktriangleright$

#### Tempest system (desktop)

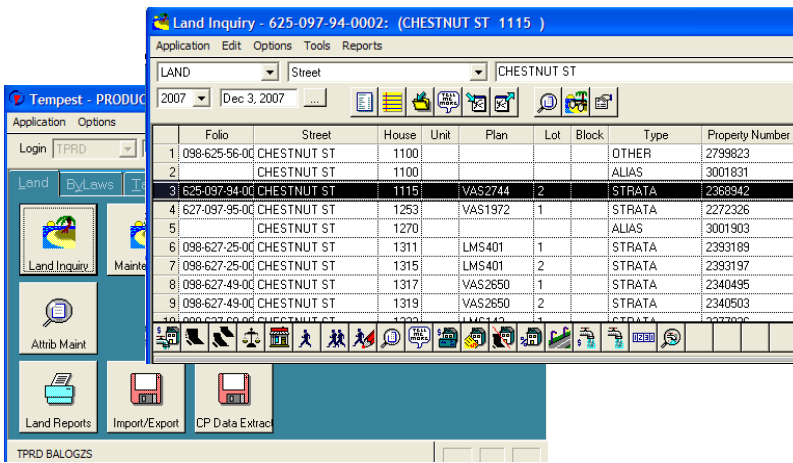

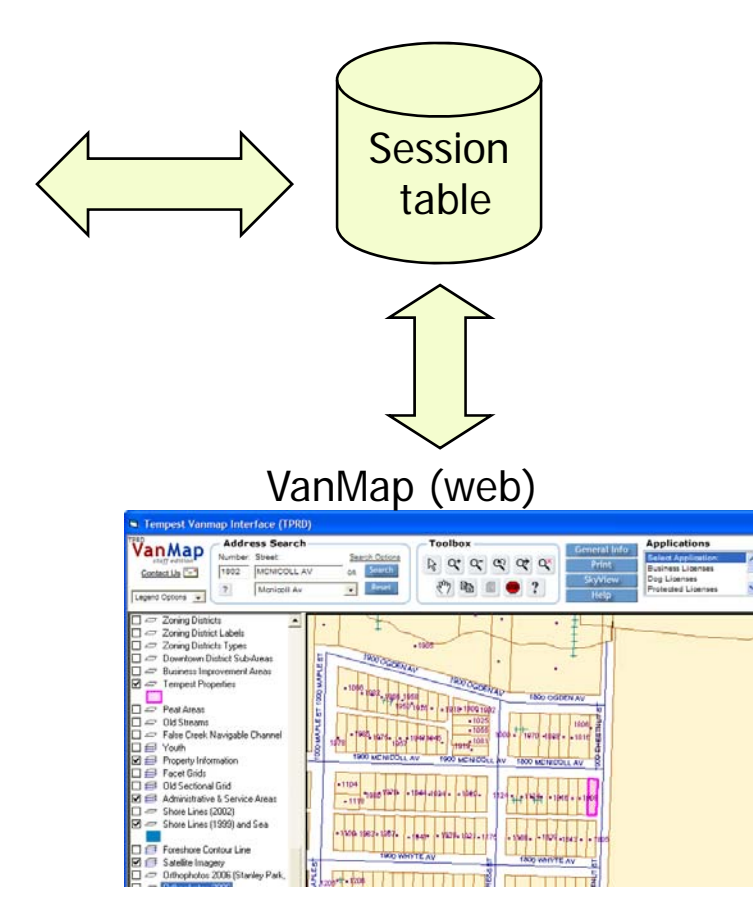

**Key Benefits of Tempest-VanMap Integration:**

- $\checkmark$  Display Tempest folio records in map
- $\checkmark$  Retrieve Tempest data from map selections
- $\checkmark$  Create / Edit Tempest business objects visually
- $\checkmark$  Perform spatial analysis with Tempest data
- ◆ Adding perspective to Tempest data

#### ■ Example: Mapping of Tempest folio records

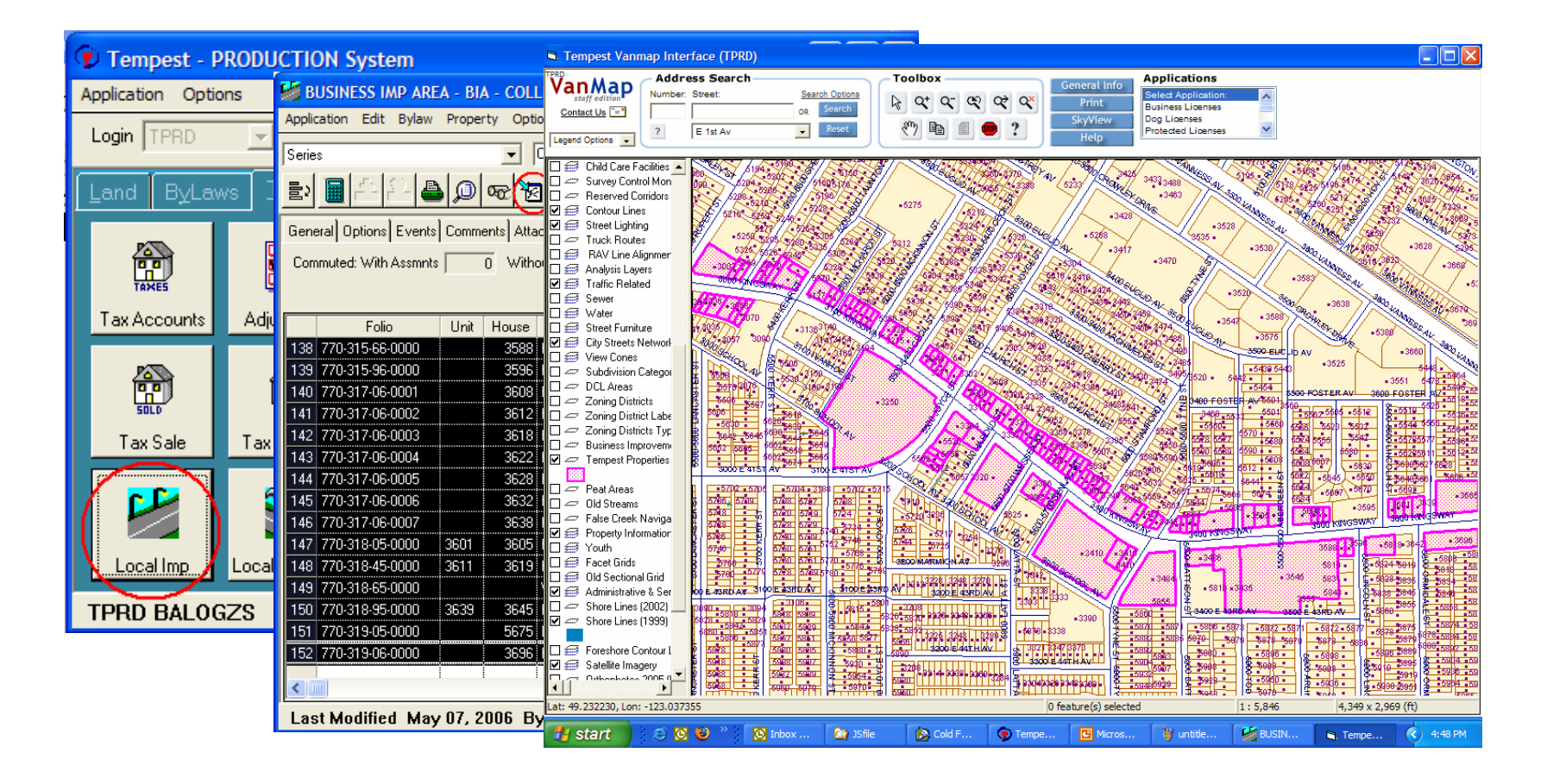

#### ► Example: Retrieving Tempest data of map selections

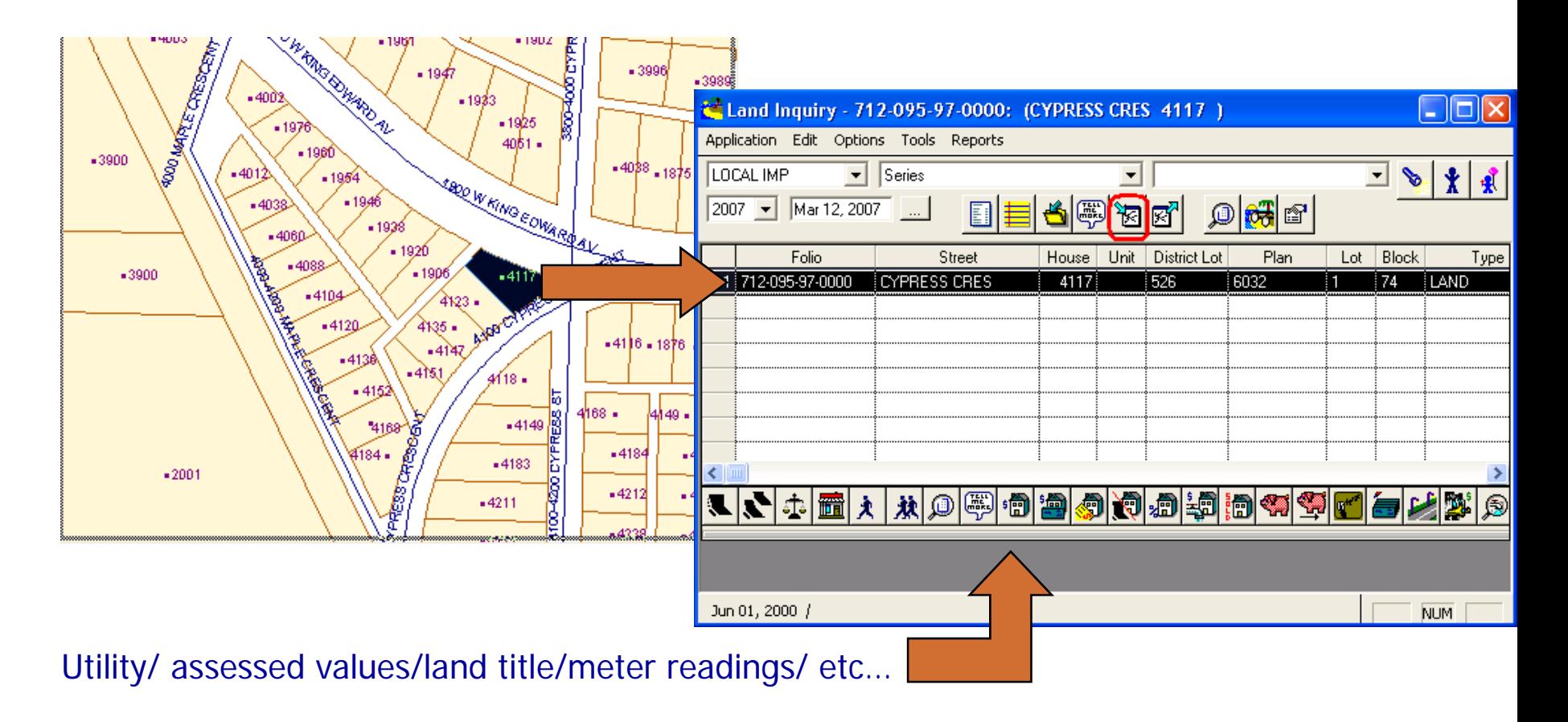

#### **Example: Creating a Tempest business object visually**

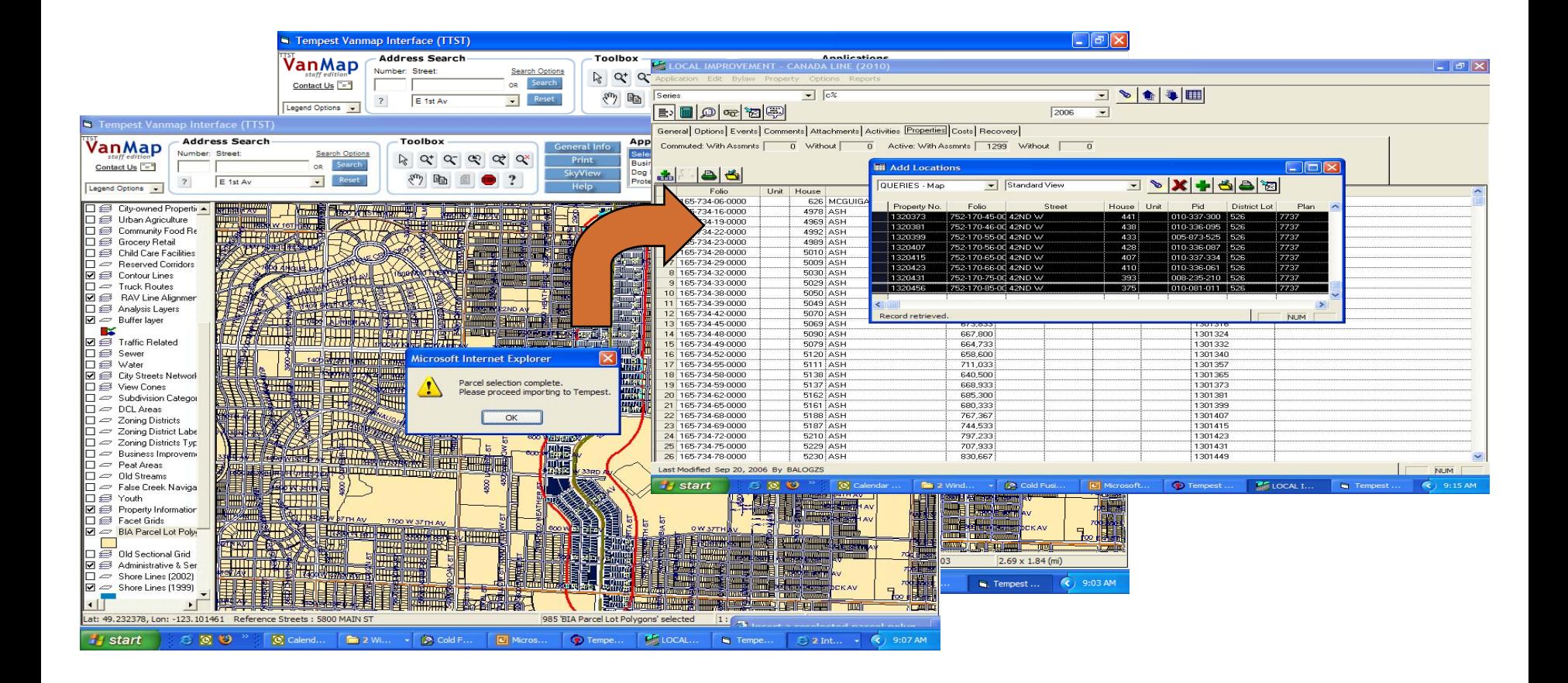

#### ▶ Example: Editing Tempest business object visually

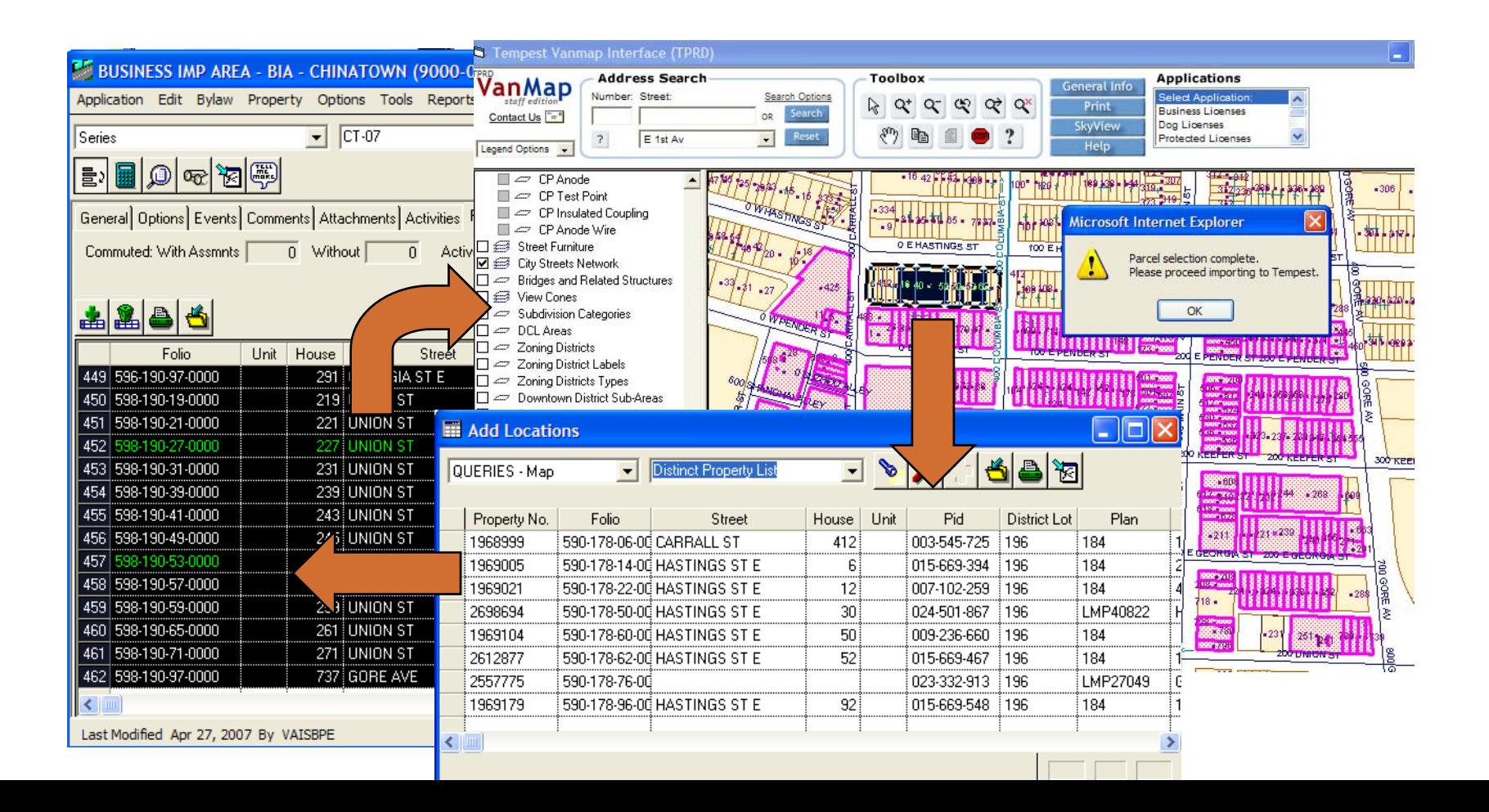

#### ► Example: Performing Spatial analysis (Theme)

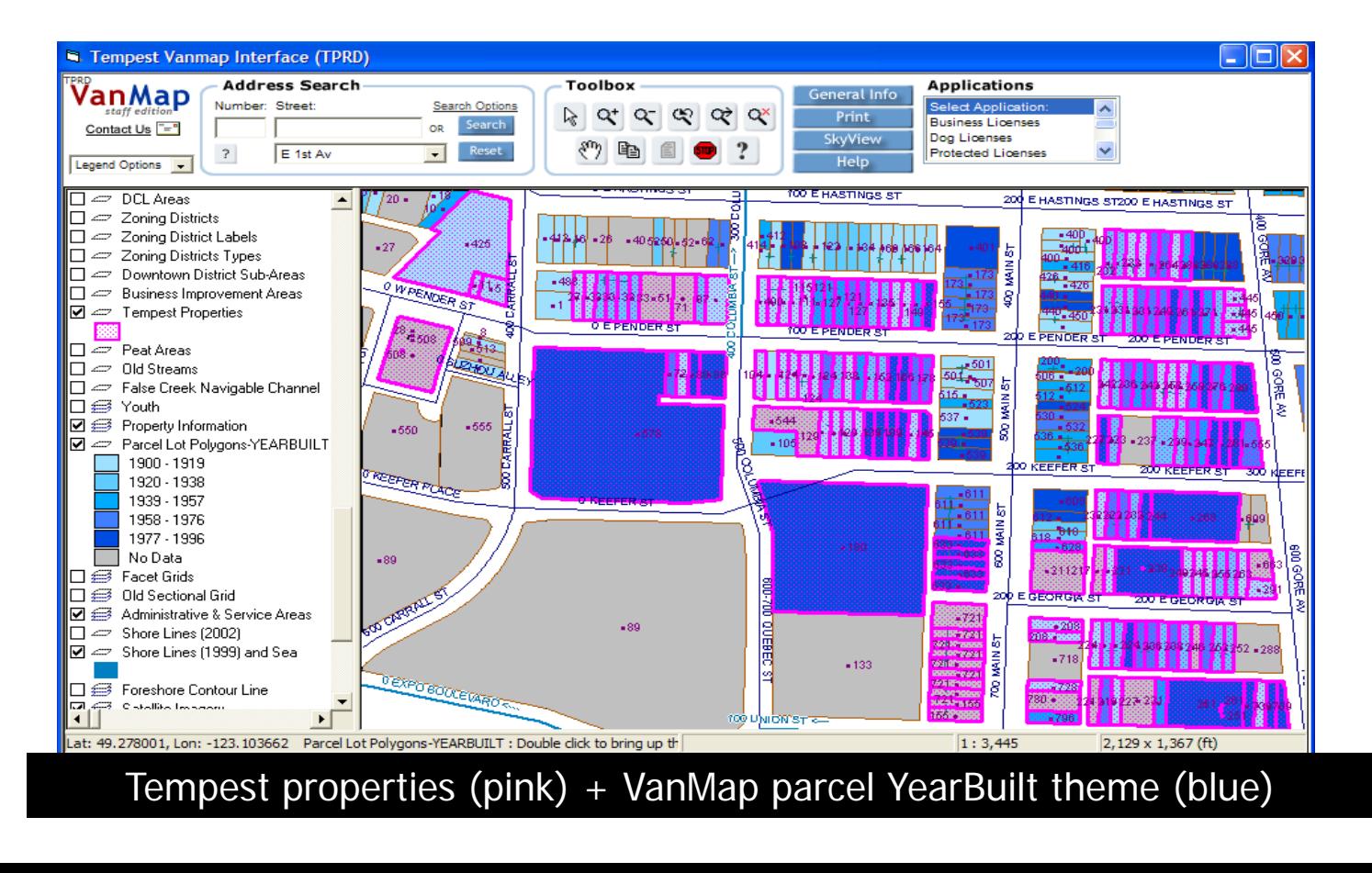

#### ▶ Adding perspective / context to Tempest data

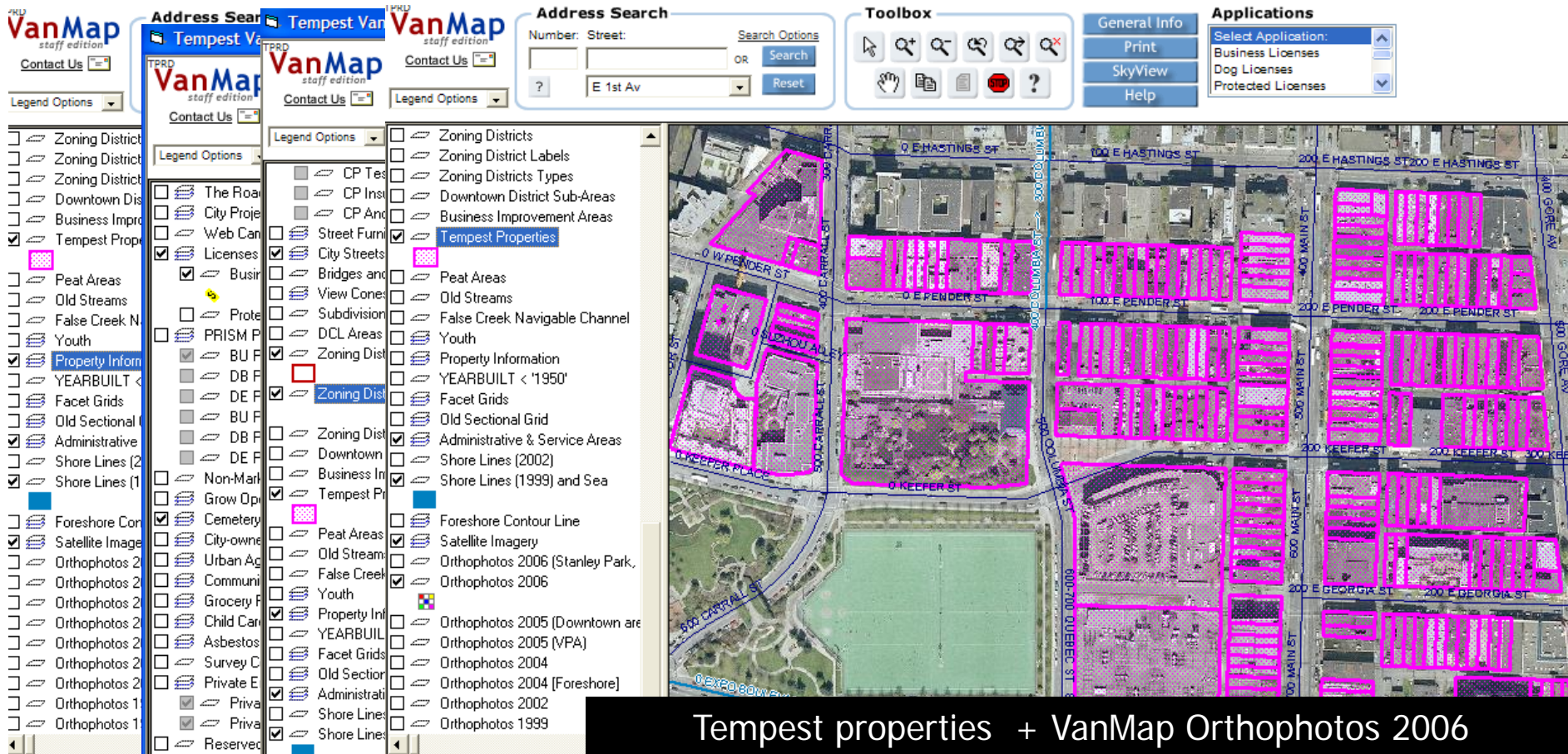

#### **Future Integration Plans**

- **311: requirement is to** 
	- •locate a service request
	- do a proximity search
	- show a spatial pattern and temporal trend in VanMap.
- Amanda: uses an address to open VanMap for more visual map context (e.g. from orthophotos).
- $\blacktriangleright$  Hansen: VanMap will display data from the asset management system.

#### **Future Integration Plans: Methods**

- **► Maintain the application level integration using methods** such as the decorated URL;
- ► Use a data warehousing approach: e.g. PIMS, for the data level integration;
- ▶ Move toward SOA (Service-oriented Architecture) by implementing Web services;
- ► Use a middleware approach for Enterprise Application Integration (EAI), such as MS BizTalk (for IMS)

# **Summary**

**▶ VanMap is an information integrator** providing a visual map context for viewing data from a variety of sources and applications;

► The EAI approach has been successfully implemented by integrating data with the business process and VanMap with other enterprise systems**.**

#### **Public VanMap Can Be Found At**

**vancouver.ca/vanmap**

# Contact Information

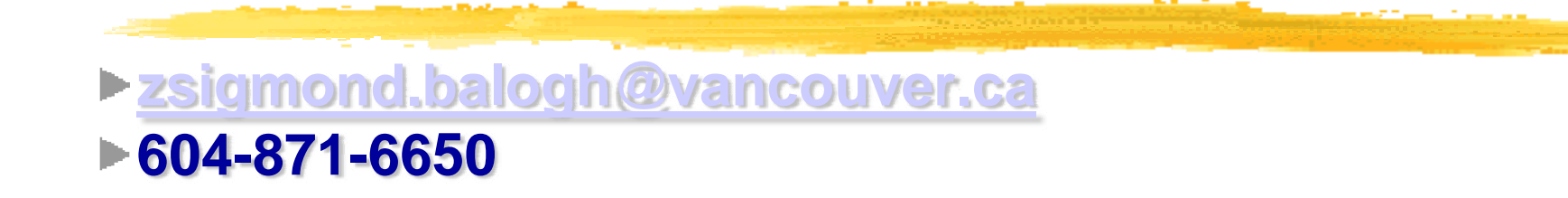

**[meng.li@vancouver.ca](mailto:meng.li@vancouver.ca) 604-871-6578**

**[jonathan.mark@vancouver.ca](mailto:jonathan.mark@vancouver.ca) 604-873-7987** 

**▶ Corporate IT Department**  $\blacktriangleright$  453 W. 12<sup>th</sup> Avenue Vancouver, BC V5Y 1V4